UTFPR- Universidade Tecnológica Federal do Paraná, Sede Curitiba. CPGEI- Pós-Graduação em Eng. Elétrica e Informática Industrial. Av. Sete de Setembro 3165, 80230-901, Curitiba/PR, Brasil.

### **RELÓGIO FALANTE ACIONADO POR COMANDOS DE VOZ**

#### Aluno: **Omero Francisco Bertol**

Disciplina: Estudos Especiais em Tecnologia Assistiva Responsável: **Prof. Dr. Percy Nohama**

# **SUMÁRIO**

### IDENTIFICAÇÃO CONSIDERAÇÕES INICIAIS OBJETIVOS GERAL E ESPECÍFICOS RECURSOS TECNOLÓGICOS RELÓGIO FALANTE **CONCLUSÃO** REFERÊNCIAS BIBLIOGRÁFICAS

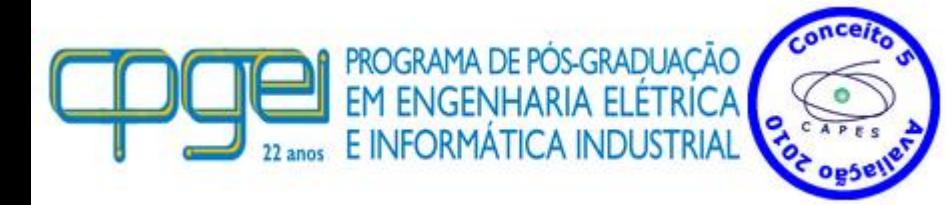

**VII Semana de Inclusão (Tecnologia Assistiva)**

### **IDENTIFICAÇÃO (1/3)**

#### Aluno: **40916 - Omero Francisco Bertol**

#### Disciplina: **EE13F3EB4 - Estudos Especiais em Tecnologia Assistiva**

Período: Defesa: **Fase III – 2013 Janeiro/2014**

Responsável: **Prof. Dr. Percy Nohama**

Título do Trabalho: **Projeto de Tecnologia Assistiva**

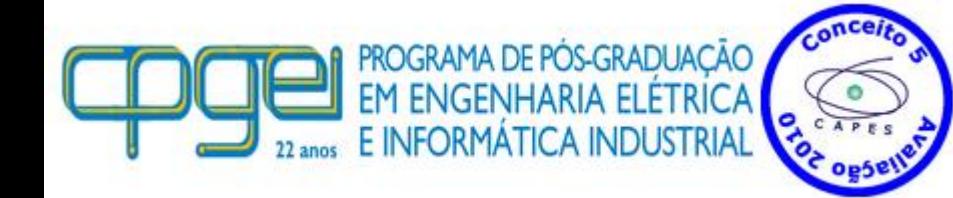

**VII Semana de Inclusão (Tecnologia Assistiva)**

### **IDENTIFICAÇÃO (2/3)**

Proposta:

**Desenvolver aplicações para ambiente Windows com o objetivo de assistir pessoas com necessidades especiais relacionadas a fala, visão e movimentos.**

Ambiente Operacional: **Windows 7**

Ferramentas Utilizadas: **Ambiente de programação Delphi versão 7.0 Narrador de voz no idioma Português do Brasil Heloísa DVOZ Biometria**

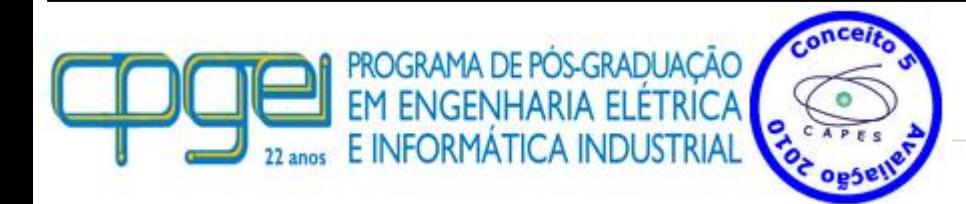

**VII Semana de Inclusão (Tecnologia Assistiva)**

### **IDENTIFICAÇÃO (3/3)**

Softwares Desenvolvidos:

1ª Aplicação: **Falando**

realiza a conversão do texto informado pelo usuário em "fala" no idioma Português do Brasil.

#### 2ª Aplicação: **Relógio Falante**

"fala" a hora do computador em intervalos de tempo configurados pelo usuário.

3ª Aplicação: **Tocando MP3** executa músicas no formato MP3 respondendo a comandos de voz.

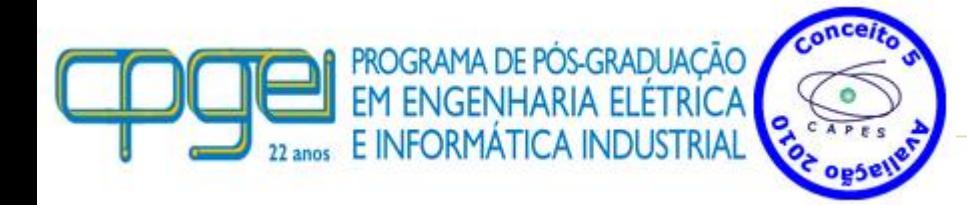

**VII Semana de Inclusão (Tecnologia Assistiva)**

# **CONSIDERAÇÕES INICIAIS (1/2)**

Tecnologia Assistiva (*Assistive Technology*) engloba "recursos" e "serviços" que objetivam promover ou ampliar habilidades funcionais de pessoas com deficiência, incapacidades ou mobilidade reduzida, visando sua acessibilidade, inclusão social, inclusão digital e qualidade de vida**[1]–[3]** .

#### **Recursos:**

Brinquedos e roupas adaptadas aos computadores, softwares e hardwares especiais, que resolvem ou minimizam problemas de "acessibilidade".

#### **Serviços:**

Profissionais que trabalham diretamente com a "pessoa com deficiência" (fisioterapeutas, terapeutas ocupacionais, fonoaudiólogos, psicólogos, enfermeiros, médicos e os designers).

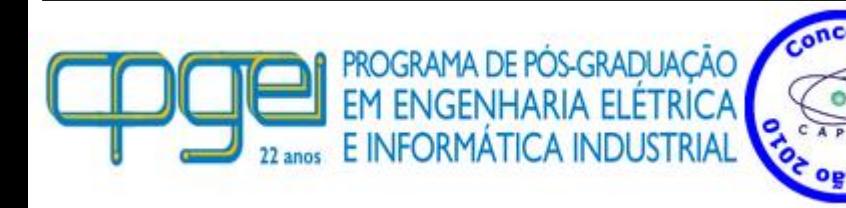

**VII Semana de Inclusão (Tecnologia Assistiva)**

# **CONSIDERAÇÕES INICIAIS (2/2)**

Acessibilidade significa permitir que pessoas com deficiências participem de atividades que incluem o uso de produtos, serviços e informação, visando sua adaptação e locomoção, eliminando as barreiras**[4]** .

**Em informática**, programas que provêm acessibilidade são ferramentas que permitem que portadores de deficiências se utilizem dos recursos que o computador oferece**[5]** .

- Leitores de tela: para deficientes visuais.
- Teclados virtuais: para portadores de deficiência motora.
- Sintetizadores de voz: para pessoas com problemas de fala.

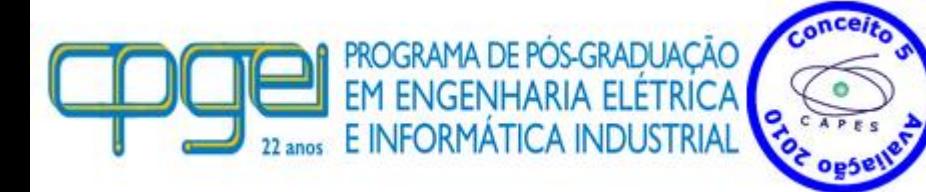

**VII Semana de Inclusão (Tecnologia Assistiva)**

### **OBJETIVOS**

#### **Objetivo Geral:**

Desenvolver aplicações para rodar em ambiente operacional Windows 7 com o objetivo de assistir pessoas com necessidades especiais relacionadas a fala, visão e movimentos.

#### **Objetivos Específicos:**

Utilizar uma ferramenta de desenvolvimento visual e orientada a objetos.

Viabilizar um ambiente para o reconhecimento de voz no idioma Português do Brasil.

Implantar um sistema que possibilite o desenvolvimento de aplicações para falar textos e reconhecer comandos de voz.

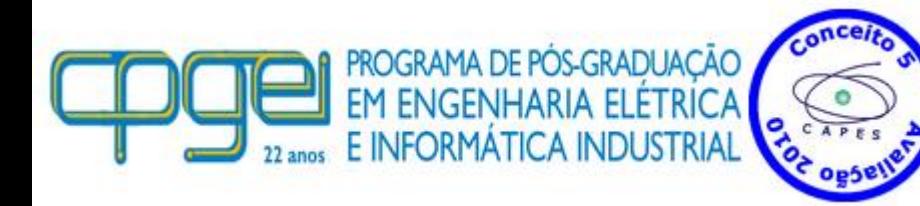

**VII Semana de Inclusão (Tecnologia Assistiva)**

# **RECURSOS TECNOLÓGICOS (1/3)**

#### **Ferramenta Delphi**

Ambiente integrado para desenvolvimento visual e orientado a objetos que agiliza o processo de implementação de aplicações**[6]** .

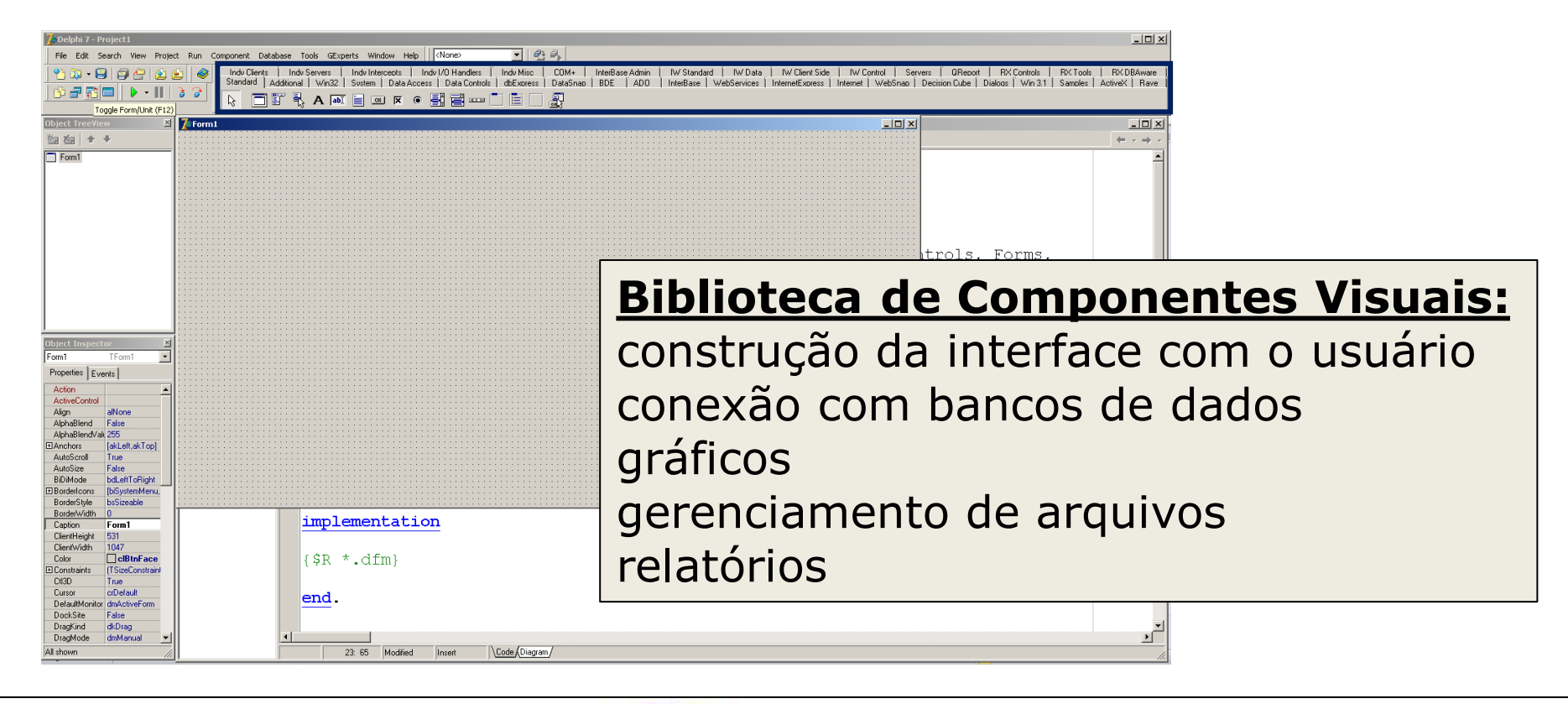

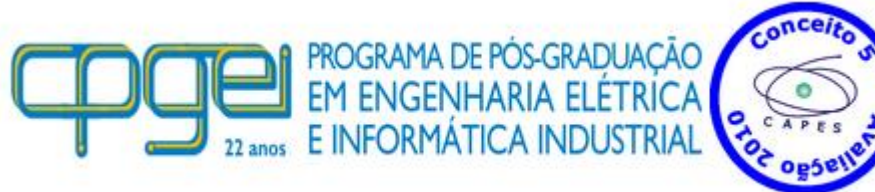

**VII Semana de Inclusão (Tecnologia Assistiva)**

### **RECURSOS TECNOLÓGICOS (2/3)**

#### **Narrador de Voz no idioma Português do Brasil no Windows 7**

O sintetizador de voz no Windows está disponível no idioma Inglês dos Estados Unidos**[7]**: **Microsoft Anna - English (United States)**

Vozes no idioma Português do Brasil (pt-BR) para o ambiente Windows**[8]**:

PROGRAMA DE PÓS-GRADUACÃO

RIA ELÉTRICA

- **Raquel**
- **Heloísa[9]**

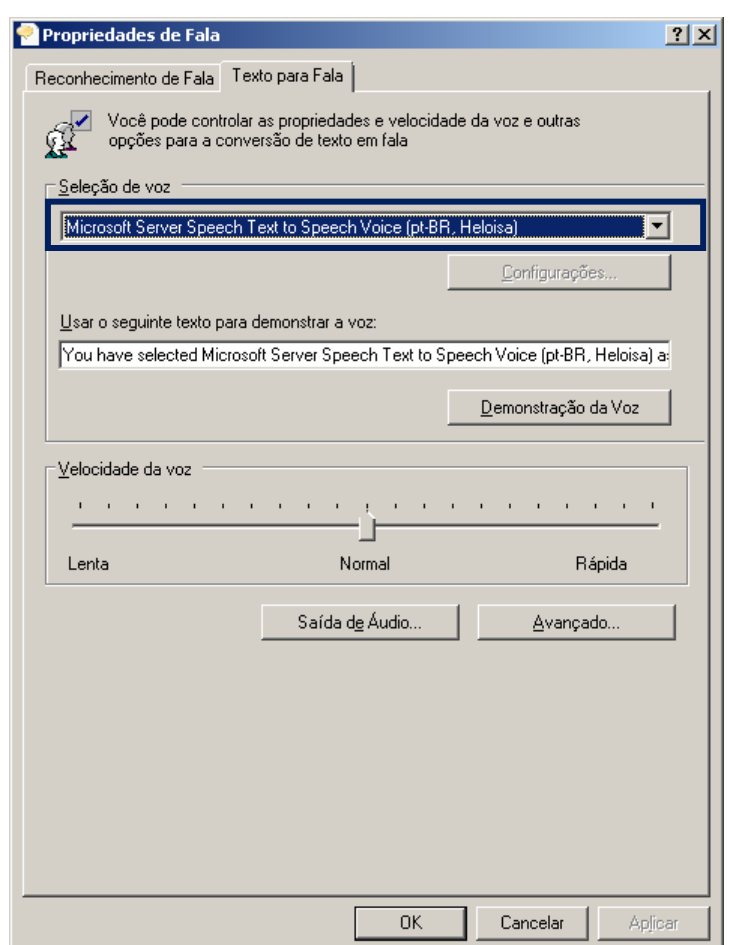

**VII Semana de Inclusão (Tecnologia Assistiva)**

### **RECURSOS TECNOLÓGICOS (3/3)**

### **DVOZ Biometria**

São componentes, para o ambiente de desenvolvimento Delphi, que fazem de forma simplificada as funções de biometria para o computador:

- **DFala**: para falar textos
- **DEscuta**: reconhecer comandos de voz
- **DVisao**: imagens

#### Fonte: **Mario Sergio (iandidi123@gmail.com) [10]**

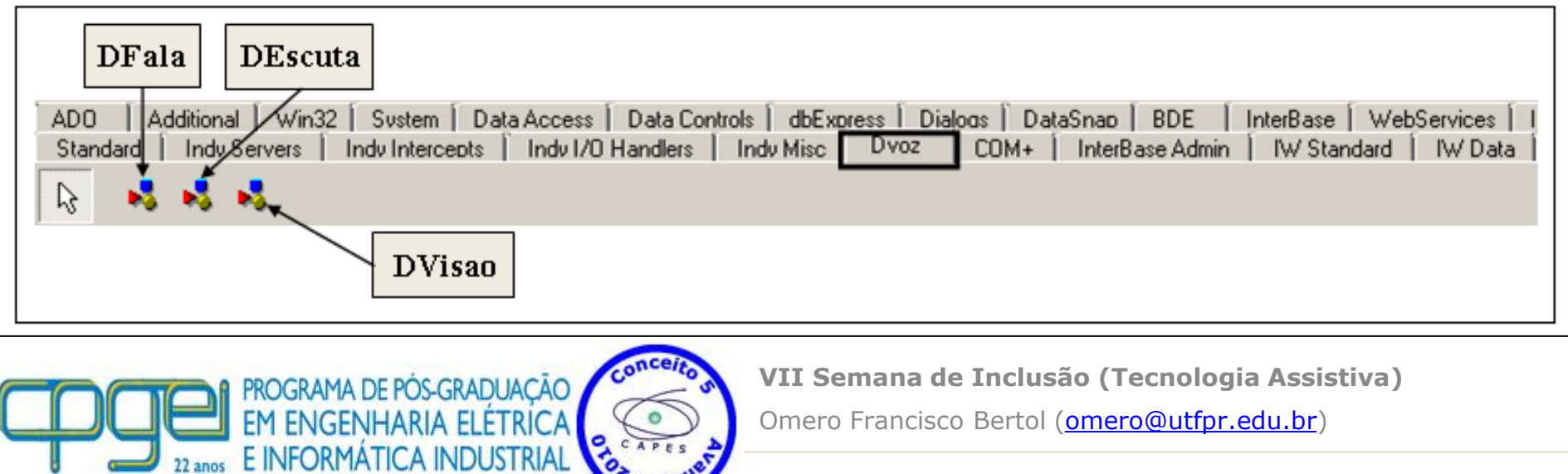

### **RELÓGIO FALANTE (1/3)**

Componentes da tecnologia "DVOZ Biometria" utilizados:

- **DFala**: habilidade de falar
- **DEscuta**: reconhecimento de voz

A aplicação desenvolvida para "falar" a hora do computador em intervalos de tempo configurados pelo usuário:

- a cada 15 minutos
- a cada 30 minutos
- de 1 hora em 1 hora

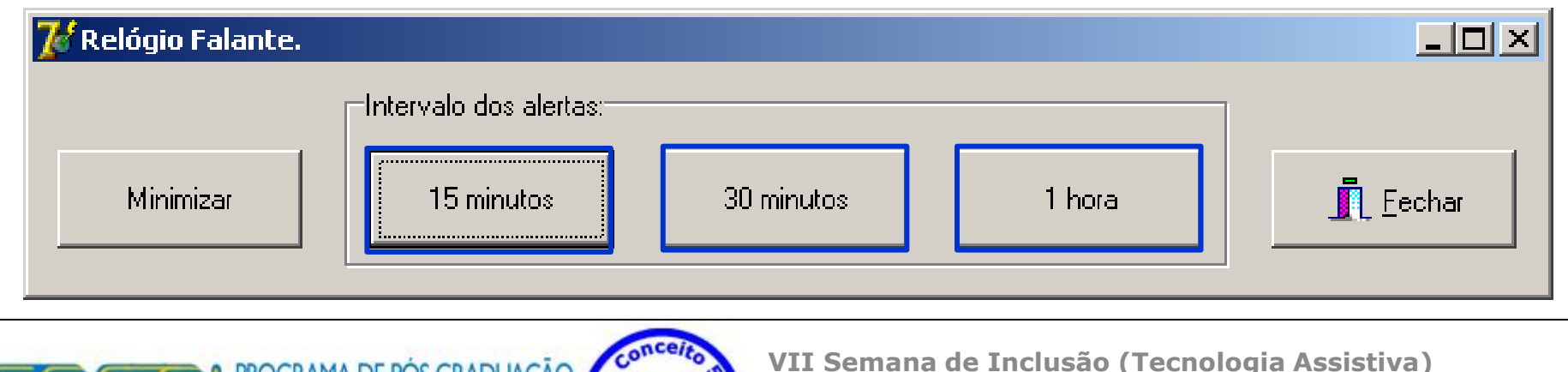

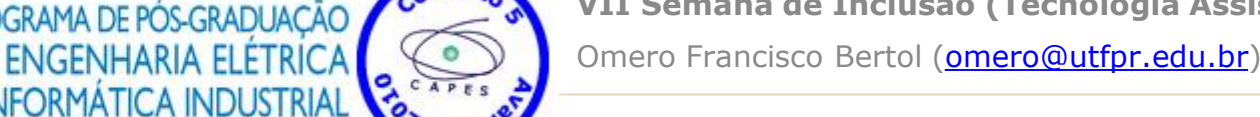

### **RELÓGIO FALANTE (2/3)**

Passando o mouse sobre os botões disponíveis na interface uma dica relacionada ao botão é "falada" pelo programa.

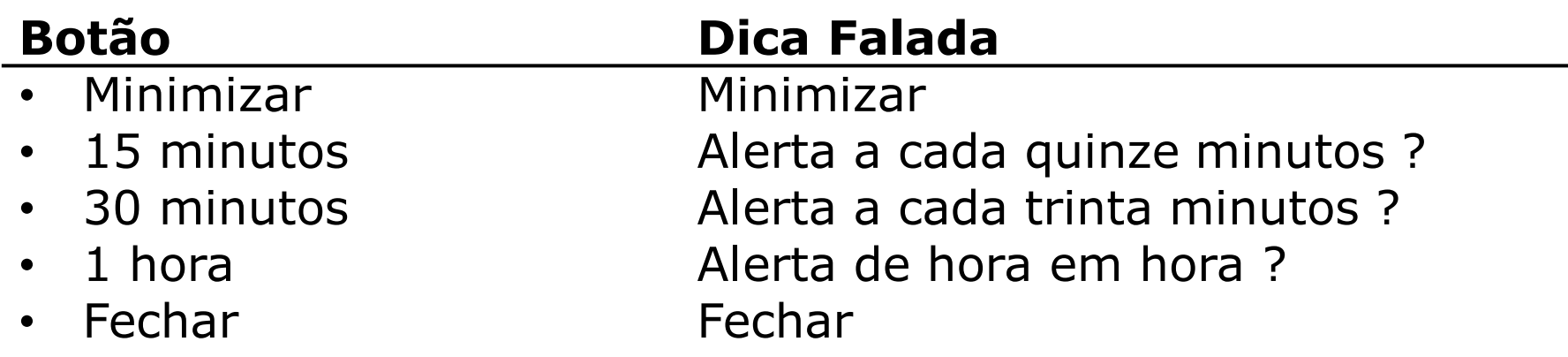

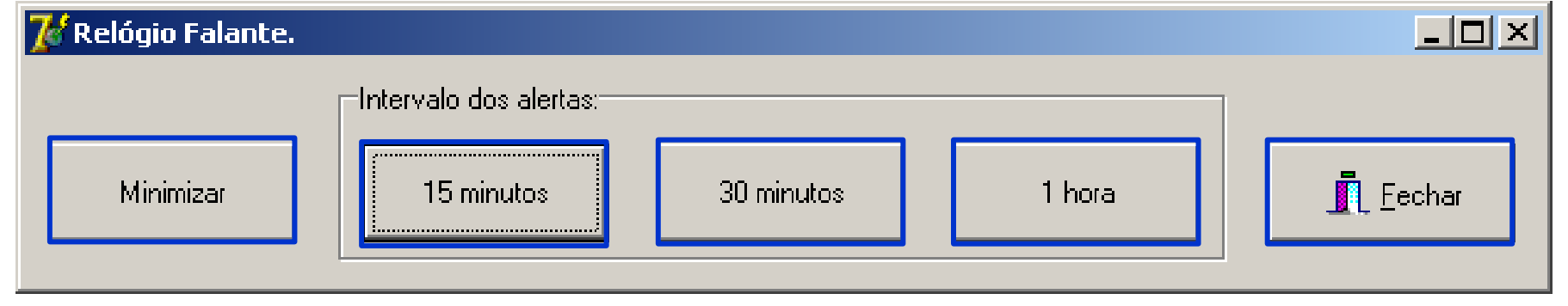

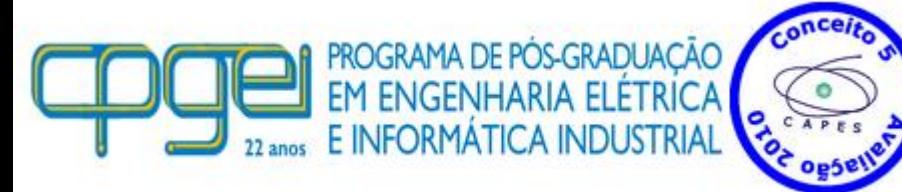

**VII Semana de Inclusão (Tecnologia Assistiva)**

### **RELÓGIO FALANTE (3/3)**

Esta aplicação também responde aos comandos de voz:

- **minimizar**: minimiza a janela da aplicação
- **restaurar**: restaura a janela da aplicação
- **hora**: **hora**: **fala a hora do computador**
- **fechar**: fecha a aplicação

Este protótipo, que faz parte de um Projeto de Tecnologia Assistiva, pode ser usado para assistir pessoas com necessidades especiais relacionadas a visão para se orientarem no tempo.

### Demonstração:

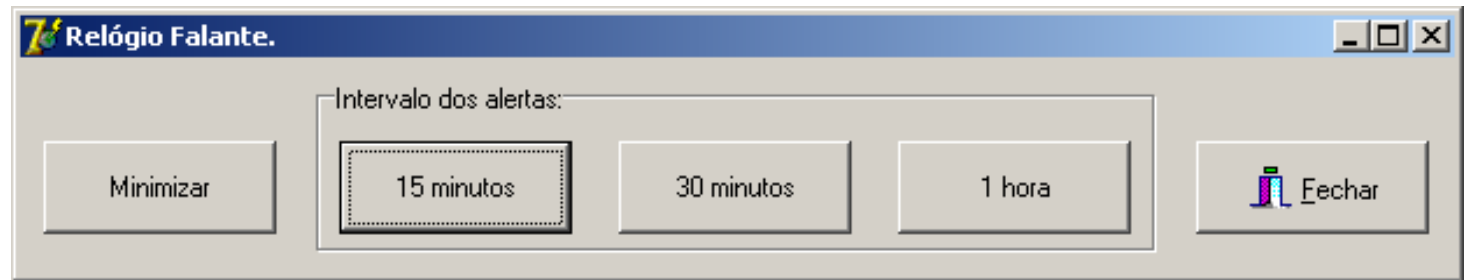

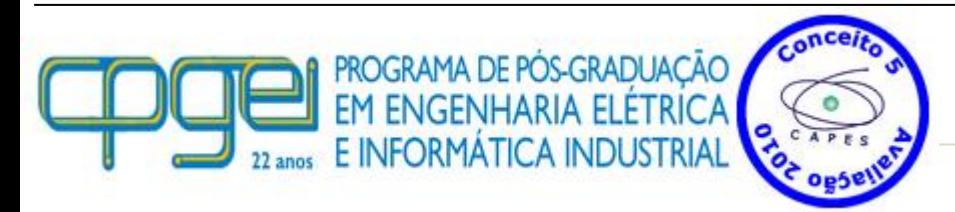

**VII Semana de Inclusão (Tecnologia Assistiva)**

# **CONCLUSÃO**

A Tecnologia Assistiva procura aumentar as capacidades funcionais e assim promover a independência e a autonomia de quem as utiliza.

Este Projeto de Tecnologia Assistiva trata do desenvolvimento de um conjunto de softwares para rodar em ambiente operacional Windows 7 com o objetivo de assistir pessoas com necessidades especiais relacionadas a fala, visão e movimentos.

#### Recursos tecnológicos:

Ambiente de programação Delphi Conversão de texto-para-fala no idioma Português do Brasil DVOZ Biometria (falar textos e reconhecer comandos de voz)

#### Softwares Desenvolvidos:

1ª aplicação- **Falando**: fala textos 2ª aplicação- **Relógio Falante**: orientação no tempo 3ª aplicação- **Tocando MP3**: tocar músicas no formato MP3

ROGRAMA DE PÓS-GRADUAÇÃO

HARIA FI FTRICA

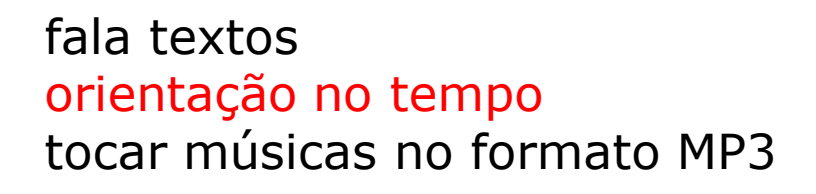

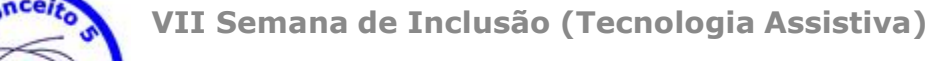

### **REFERÊNCIAS BIBLIOGRÁFICAS (1/3)**

- 1. BRASIL. **Subsecretaria Nacional de Promoção dos Direitos da Pessoa com Deficiência**. Comitê de Ajudas Técnicas: Tecnologia Assistiva. Brasília/DF: CORDE, 2009. Disponível em: [<http://www.pessoacomdeficiencia.gov.br/app/publicacoes/tecnologia](http://www.pessoacomdeficiencia.gov.br/app/publicacoes/tecnologia-assistiva)[assistiva](http://www.pessoacomdeficiencia.gov.br/app/publicacoes/tecnologia-assistiva)>. Acesso em: 26 jan. 2014.
- 2. BRASIL. **Decreto Nº 6.949**. Publicado em: 25 ago. 2009. Disponível em: [<http://www.planalto.gov.br/ccivil\\_03/\\_ato2007-](http://www.planalto.gov.br/ccivil_03/_ato2007-2010/2009/decreto/d6949.htm) [2010/2009/decreto/d6949.htm>](http://www.planalto.gov.br/ccivil_03/_ato2007-2010/2009/decreto/d6949.htm). Acesso em: 26 jan. 2014.
- 3. GALVÃO FILHO, T. A. **A Tecnologia Assistiva: de que se trata?** In: MACHADO, G. J. C.; SOBRAL, M. N. (Orgs.). Conexões: educação, comunicação, inclusão e interculturalidade. 1ª ed. Porto Alegre: Redes Editora, p. 207-235, 2009. Disponível no formato PDF em: [<www.galvaofilho.net/assistiva.pdf](http://www.galvaofilho.net/assistiva.pdf)>. Acesso em: 26 jan. 2014.
- 4. GONZALE, N.; MATTOS S. **O que é acessibilidade**. Disponível em: [<http://www.novoser.org.br/instit\\_info\\_acess.htm](http://www.novoser.org.br/instit_info_acess.htm) >. Acesso em: 26 jan. 2014.

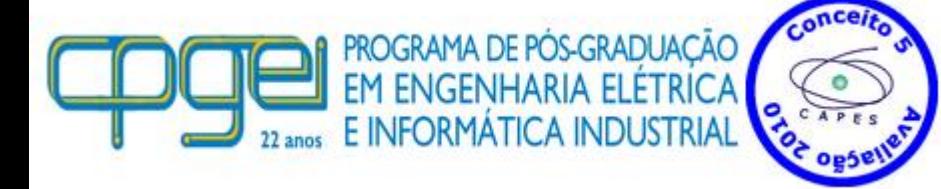

**VII Semana de Inclusão (Tecnologia Assistiva)**

### **REFERÊNCIAS BIBLIOGRÁFICAS (2/3)**

- 5. GALVÃO FILHO, T. A. **A Tecnologia Assistiva: de que se trata?** In: MACHADO, G. J. C.; SOBRAL, M. N. (Orgs.). Conexões: educação, comunicação, inclusão e interculturalidade. 1ª ed. Porto Alegre: Redes Editora, p. 207-235, 2009. Disponível no formato PDF em: [<www.galvaofilho.net/assistiva.pdf](http://www.galvaofilho.net/assistiva.pdf)>. Acesso em: 26 jan. 2014.
- 6. DELPHI. **Delphi: ambiente de desenvolvimento visual e orientado a objetos**. Disponível em: [<http://www.embarcadero.com/br/products/delphi](http://www.embarcadero.com/br/products/delphi)>. Acesso em: 07 jan. 2014.
- 7. LOMEUTEC. **Narrator: Faça o Windows 7 Falar em Português Brasileiro**. Disponível em: <[http://www.lomeutec.com/2012/02/narrator](http://www.lomeutec.com/2012/02/narrator-faca-o-windows-7-falar-em.html)[faca-o-windows-7-falar-em.html>](http://www.lomeutec.com/2012/02/narrator-faca-o-windows-7-falar-em.html). Acesso em: 14 jan. 2014.
- 8. CEGUETA. **Download Vozes SAP**. Disponível em: [<http://www.cegueta.com/download/categoria/13>](http://www.cegueta.com/download/categoria/13). Atualizado em: 21 out. 2013. Acesso em: 15 jan. 2014.

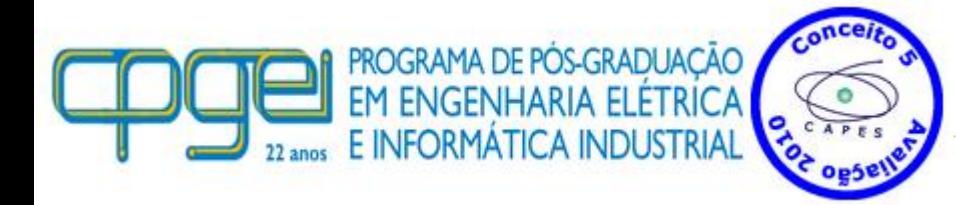

**VII Semana de Inclusão (Tecnologia Assistiva)**

### **REFERÊNCIAS BIBLIOGRÁFICAS (3/3)**

- 9. FREITAS, L. L. **Microsoft Translator fala em português: adicionando o idioma Português-Brasil, Heloísa**. Disponível em: [<http://answers.microsoft.com/pt-br/windows/forum/windows\\_vista](http://answers.microsoft.com/pt-br/windows/forum/windows_vista-windows_install/microsoft-translator-fala-em-portugu%C3%AAs-como/04440df6-b5a5-4099-8dc6-6fd6b9b4f16a)[windows\\_install/microsoft-translator-fala-em-portugu%C3%AAs](http://answers.microsoft.com/pt-br/windows/forum/windows_vista-windows_install/microsoft-translator-fala-em-portugu%C3%AAs-como/04440df6-b5a5-4099-8dc6-6fd6b9b4f16a)[como/04440df6-b5a5-4099-8dc6-6fd6b9b4f16a>](http://answers.microsoft.com/pt-br/windows/forum/windows_vista-windows_install/microsoft-translator-fala-em-portugu%C3%AAs-como/04440df6-b5a5-4099-8dc6-6fd6b9b4f16a). Respondido em: 01 jul. 2011. Acesso em: 14 jan. 2014.
- 10.DIDISOFTWARES. **Componentes DVOZ Biometria para Delphi**. Disponível em: [<http://www.youtube.com/watch?v=HmUu9modBig>](http://www.youtube.com/watch?v=HmUu9modBig). Publicado em: 14 ago. 2013. Acesso em: 16 jan. 2014.

Referência Complementar: FREITAS, V. C. **Uso de Voz em Delphi**. Revista ClubeDelphi 153. Publicada em 29/8/2013. Disponível em: <[http://www.devmedia.com.br/uso-de-voz](http://www.devmedia.com.br/uso-de-voz-em-delphi/28955)[em-delphi/28955](http://www.devmedia.com.br/uso-de-voz-em-delphi/28955)>. Acesso em: 16 jan. 2014.

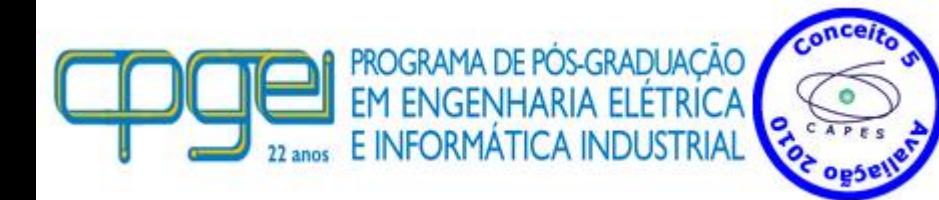

**VII Semana de Inclusão (Tecnologia Assistiva)**

UTFPR- Universidade Tecnológica Federal do Paraná, Sede Curitiba. CPGEI- Pós-Graduação em Eng. Elétrica e Informática Industrial. Av. Sete de Setembro 3165, 80230-901, Curitiba/PR, Brasil.

### **RELÓGIO FALANTE ACIONADO POR COMANDOS DE VOZ**

### **Obrigado**

Aluno: **Omero Francisco Bertol** Contato: omero@utfpr.edu.br

Disciplina: Estudos Especiais em Tecnologia Assistiva Responsável: **Prof. Dr. Percy Nohama**